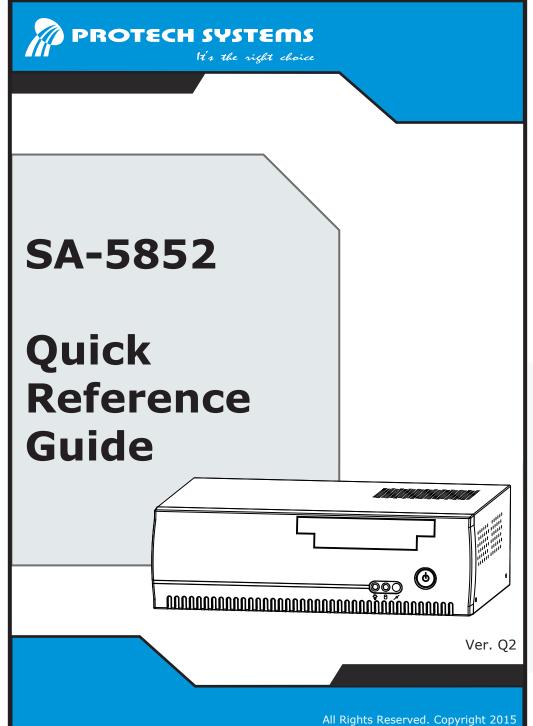

#### **SA-5852 Specifications System CPU** Support Intel® Atom™ D2550 (1.86 GHz) Chipset Intel® NM10 **Memory Support** 1 x 204-pin SO-DIMM (up to 4GB) Flex ATX 220W **Power Supply Operating System** Microsoft Windows 7 (32 bit) & WS7E **Drive Bay** 1 x 3.5" SATA HDD & 1 x Slim DVD-ROM (Optional: 2 x 2.5" SATA HDD & 1 x DVD-ROM) **AMI BIOS BIOS** System Weight 4.5 kg Dimension (WxHxD) 300 x 94 x 270 mm (11.8" x 3.7" x 10.6") FCC/CE Certificate I/O Ports 6 x USB 2.0 (Optional: Additional 2 x USB2.0) Serial Port 3 x COM port, all are 5V/12V/RI selectable. (COM2 for RS-232/422/485; COM4 is optional.) Parallel Port 1 x Parallel Port Keyboard/ Mouse 1 x PS/2 LAN 2 x Intel® 82583V 10/100/1000Mbps **VGA** 1 x D-SUB, support CRT Line-in/Line-out/Mic, Realtek ALC888S High Definition Audio **Expansion Slot** 1 x PCle **Environment** Operating Temp. $0 \sim 40^{\circ}\text{C} (32 \sim 104^{\circ}\text{F})$ Storage Temp. $-20 \sim 60^{\circ}\text{C} (-4 \sim 140^{\circ}\text{F})$ Humidity 20 ~ 90%

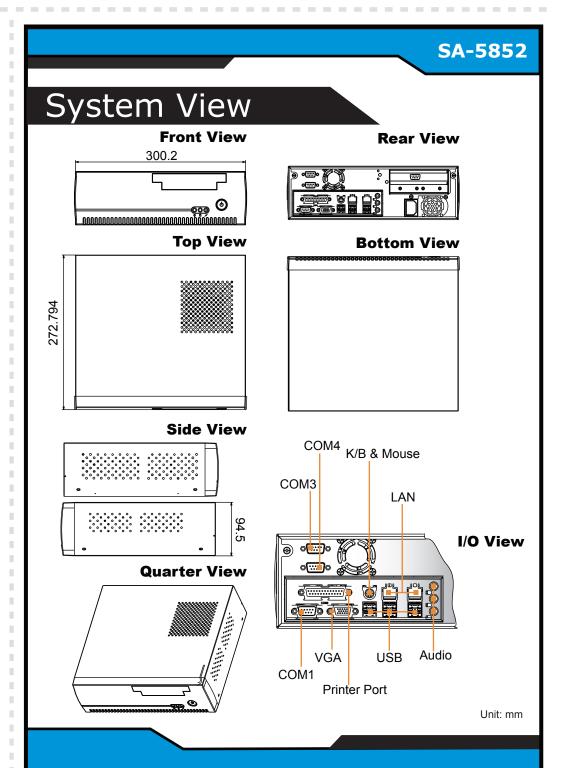

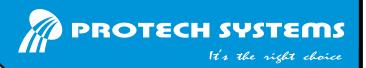

# SA-5852 Intel<sup>®</sup> Atom™ D2550 Book-sized PC

### **Jumper Setting**

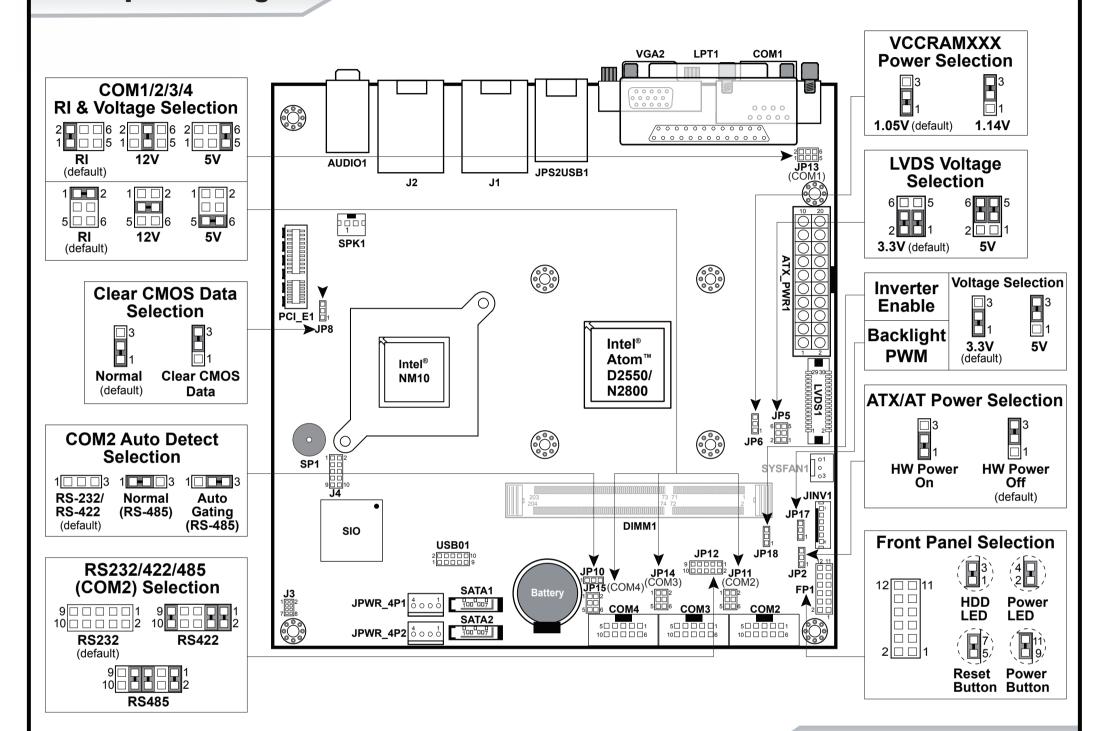

## **Safety Precaution**

Following messages are safety reminders on how to protect your system from damages, and thus help you lengthen the life cycle of the system.

#### 1. Check the Line Voltage

 The operating voltage for the power supply should cover the range of 100V~240V; otherwise the system may be damaged.

#### 2. Environmental Conditions

- Place your SA-5852 on a sturdy, level surface. Be sure to allow enough room on each side to have easy access.
- Avoid moving the system rapidly from a hot place to a cold place or vice versa because condensation may come from inside of the system.
- Place SA-5852 against strong vibrations, which may cause hard disk failure.

### 3. Handling

 Do not turn the system upside down. This may cause the floppy drive and hard drive to mal-function.

- Do not allow foreign objects to fall into this product.
- If water or other liquid spills into this product, unplug the power cord immediately.

#### 4. Good Care

- When the outside of the case is stained, remove the stain with neutral washing agent with a dry cloth.
- If dust has been accumulated on the outside, remove it by using a special made vacuum cleaner for computer.

**CAUTION!** Danger of explosion if battery is incorrectly replaced. Replace only with the same or equivalent type recommended by the manufacturer. Dispose of used batteries according to the manufacturer's instructions.

**WARNING!** Some internal parts of the system may have high electrical voltage. Therefore we strongly recommend qualified engineers open and disassemble the system.